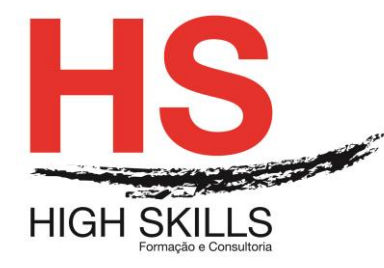

**Conteúdo de Formação** 

## **O Código do Trabalho e o Processamento Salarial com Excel**

#### **Objetivos Gerais**

Este Curso tem como objetivo dotar os participantes dos conhecimentos e competências que lhes permitam efetuar corretamente o processamento salarial da sua empresa, de acordo com as alterações introduzidas com a nova lei laboral, a Lei n.º 93/2019, de 4 de setembro.

#### **Objetivos Específicos**

No final do Curso os participantes saberão:

- Possibilitar conhecimentos de aplicação de procedimentos relativamente à definição de horários de trabalho que possibilitem a cada momento a empresa articular-se face à sua produtividade;
- Conhecer conceitos como a flexi-segurança e a flexibilidade e mobilidade geográfica e funcional;
- Identificar os vários tipos de Contratos de Trabalho, seus Intervenientes e Procedimentos. (renovações, caducidade e avisos prévios);
- Saber quais as diferentes formas de retribuição e de remuneração, nomeadamente os complementos salariais;
- Reconhecer o Sistema de Segurança Social existente em Portugal e as obrigações e Direitos dos empregadores e dos empregados;
- Efetuar corretamente o processamento salariar da sua empresa, recorrendo à ferramenta Excel.
- Explorar alterações introduzidas com a nova lei laboral, a Lei n.º 93/2019, de 4 de setembro.

## **Destinatários**

Este Curso destina-se aos profissionais envolvidos e com responsabilidades ao nível do processamento salarial nas suas empresas, nomeadamente:

- Responsáveis do Departamento de RH´s;
- Gerentes, Sócio Gerentes que tenham que tomar decisões nesta área;
- Administrativos da área de RH's/ Pessoal que tenham a seu cargo o processamento de salários;
- Todos aqueles que pretendam ter conhecimento do enquadramento do Código do trabalho e da Segurança Social.

# **Carga Horária**

40 Horas

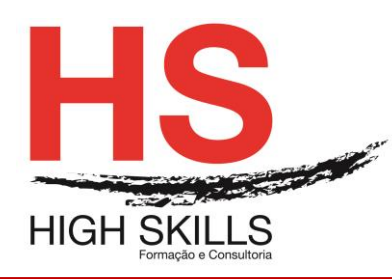

**Conteúdo de Formação** 

# **Conteúdos**

## **Módulo I – Noções Básicas de Processamento Salarial**

- A diferença entre retribuição e remuneração e as novas alterações
- Ajudas de custo, abono para falhas, gratificações, prémios de produtividade, distribuição de resultados, participação nos lucros, prémios de avaliação do desempenho.

## **Módulo II – Tipos de Contratos**

- Contratos a termo certos e incerto
- $\triangleright$  Contrato intermitente sem termo
- As alterações ao contrato de prestação de serviços
- Alterações ao Regime de Trabalho a Tempo Parcial: condicionantes, cargas horárias, fundamentações
- Implicações introduzidas com a nova lei laboral, a Lei n.º 93/2019, de 4 de setembro.

## **Módulo III – Horários de Trabalho**

- Horários flexíveis, horários rotativos por turnos, janelas horárias, horários indiferenciados, escalas de horários de trabalho;
- Flexibilidade de horários de acordo com especificidades próprias alterações
- O crédito de banco de horas: horários concentrados
- $\triangleright$  O regime de adaptabilidade grupal
- Comunicações aos trabalhadores e relação com a Autoridade para as Condições do Trabalho
- Alterações introduzidas com a nova lei laboral, a Lei n.º 93/2019, de 4 de setembro.

## **Módulo IV – Cálculo de Prestações Complementares**

 Faltas justificadas com e sem remuneração, faltas injustificadas, mútuo acordo, subsídio de férias, férias não gozadas, subsídio de Natal, proporcionais, variáveis ocasionais e periódicas, prémios diversos, IHT, subsídio por turno, pagamento de horas noturnas, prevenções, intervenções, complementos de doença, outros *fringe benefits*

## **Módulo V – Mobilidade**

- A mobilidade geográfica e de transferência de pessoal e mobilidade funcional
- Possibilidade de maior rotação de pessoal nas empresas

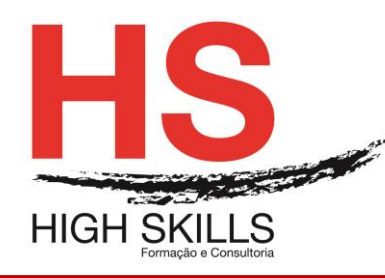

Conteúdo de Formação

 Alterações ao nível da inadaptação ao trabalho, extinção do posto de trabalho e despedimento coletivo - avisos prévios

## **Módulo VI – Apoio Social**

- $\triangleright$  A parentalidade inicial
- Subsídio de doença e de doença de longa duração
- Implicações no gozo de férias e pagamento do subsídio de férias e de Natal
- > Subsídio pré-natal

# **Módulo VII – Demonstração com Casos Práticos e a Sua Aplicação Através da Ferramenta Excel e Organização Informática**

# **Módulo VIII – Formulários de Apoio e Debate com os Participantes**